Im Land der Cahoots ist Lomikel Gott der Rohre. Er überwacht Wasserleitungen, Abflüsse, Kanalisationsrohre und sogar U-Bahn-Tunnel. Die Cahoots verehren ihn an vielzähligen Quellen, die durch ein riesiges Netzwerk geweihter Rohre verbunden sind.

An jedem Feiertag fuhrt der Oberklempner (der Oberste von Lomikels Priestern) aufwendige Rituale durch, bei denen ¨ Wasser durch die Rohre geschickt wird.

Manchmal bringt Lomikels Zorn ein Rohr zum Bersten, sodass der Klempner das Wasser durch andere Leitungen umleiten muss. Dies ist nicht immer möglich – für manche Rohre existiert kein alternativer Weg. Solche Rohre werden als kritisch bezeichnet und der Klempner muss ihnen besonders viel Aufmerksamkeit widmen. Kritische Rohre sind im untenstehenden Bild fett eingezeichnet.

Deine Aufgabe ist es, anhand der Beschreibung des Netzwerks alle kritischen Rohre ausfindig zu machen. Allerdings ist das Netzwerk gigantisch und dir steht nur begrenzt viel Speicher zur Verfügung. Das Speicherlimit für diese Aufgabe beträgt nur 16 MB.

### Eingabeformat

Die erste Zeile der Standardeingabe enthält zwei durch Leerzeichen getrennte ganze Zahlen N und M. Davon gibt N die Anzahl der Quellen (1 ≤ N ≤ 100 000) und M die Anzahl der Rohre an (1 ≤ M ≤ 6 000 000).

Jede der folgenden M Zeilen beschreibt genau ein Rohr. Eine Zeile besteht aus zwei durch Leerzeichen getrennten ganzen Zahlen u und v  $(1 \le u, v \le N)$ , den beiden durch das Rohr verbundenen Quellen.

Zwischen zwei Quellen kann es mehrere Rohre geben, aber die beiden Endpunkte eines Rohres sind immer unterschiedliche Quellen.

Technischer Hinweis: Es ist möglich, in der Standardeingabe umherzuspringen (beispielsweise zum Anfang zurückzukehren), aber dieses sogenannte Seeking ist zum Lösen der Aufgabe nicht nötig. Weiterhin könnte es zu langsam sein, die Eingabe mehrmals zu lesen.

# Ausgabeformat

Schreibe in die Standardausgabe fur jedes kritische Rohr eine Zeile mit zwei durch ein Leerzeichen getrennten ganzen ¨ Zahlen, den Endpunkten des Rohrs.

Die Reihenfolge der kritischen Rohre sowie der Endpunkte eines Rohrs kann beliebig gewählt werden.

# Beispieleingabe

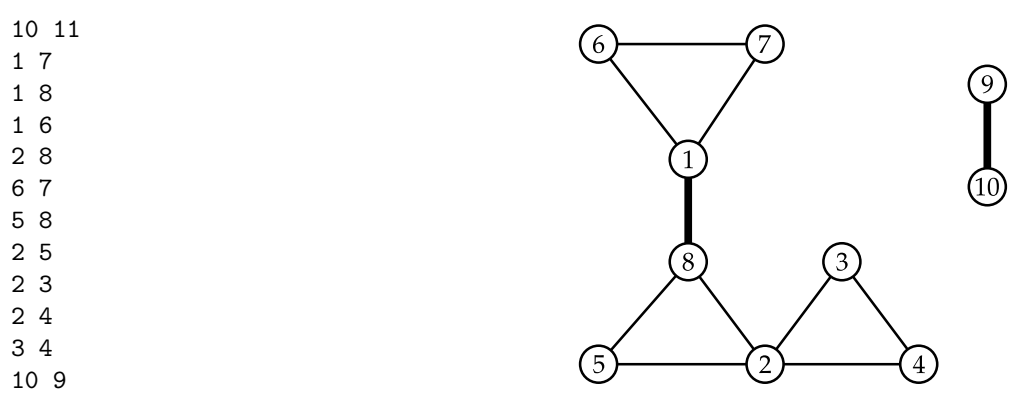

#### Beispielausgabe

1 8

9 10

#### Bewertung

Es gibt 10 Testgruppen, von denen jede 10 Punkte wert ist. Die oberen Grenzen für alle Gruppen sind unten angegeben.

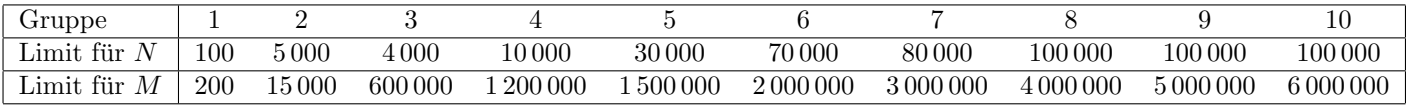